**TimeTask License Keygen Free [Win/Mac] Latest**

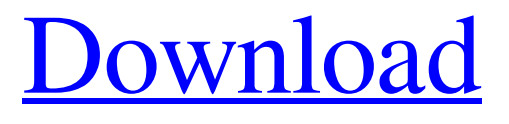

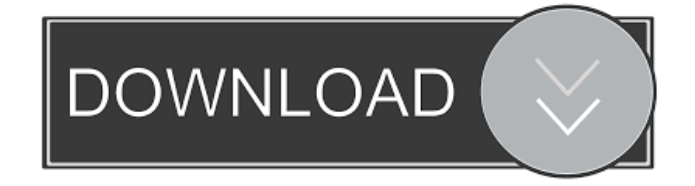

# **TimeTask (April-2022)**

• Create reminders for yourself or colleagues. • Choose the music you like best. • Customize your reminders. • Set time triggers. • Switch off the sound when you are working. • Record your own sound using the microphone. • Ouickly find files. • Choose one of the reminder layouts. • Make your reminders dynamic by adding recurrence. • Add a custom reminder. • Combine oneclick actions. • Choose a timer-based alarm. • Link up all your reminders. • Get reminders by e-mail or text message. • Set up a night alarm. • Manage your music library. • Use the Web Player to play your audio files. • Import audio from an audio CD. • Choose one of the reminder layouts. • Get reminders in your email. • Create custom lists. • Add custom music. • Import music from a USB drive. • Record your own audio using the microphone. • Choose one of the reminder layouts. • Link up all your reminders. • Create alarms based on location. • Connect your reminders to Google Calendar. • You can set up a web radio. • Add your own music. • Create custom lists. • Add custom music. • Record your own audio using the microphone. • Add a custom reminder. • Switch off the sound when you are working. • Add a one-click action. • Import audio from an audio CD. • Choose one of the reminder layouts. • Create a playlist. • Add a new music playlist. • Add a custom list. • Add custom music. • Record your own audio using the microphone. • Quickly find files. • Choose one of the reminder layouts. • Add a custom alarm. • Add one-click actions. • Link up all your reminders. • Quickly switch between reminders. • You can set up a web radio. • Add a custom playlist. • Add a custom list. • Add custom music. • Record your own audio using the microphone. • Quickly find files. • Make a new list. • Add a custom alarm. • Add one-click actions. • Link up all your reminders. • Add a custom reminder. • Add one-click actions. • Set up a night alarm. • Choose

### **TimeTask Crack Free License Key Free**

KEYMACRO is a software application developed by the author that enables you to record multiple keyboard shortcuts into a text file, and then execute them by simply double-clicking on the.mcr file, such as.mcr (Alt+T),.mcr (Ctrl+R),.mcr (Ctrl+W),.mcr (Alt+N), etc. Main features: It allows you to record and export text file with all the keyboard shortcuts (such as Command+T, Control+R, etc). You can use it to record all the commands and shortcuts you use the most, like Command+Q, Command+T, Control+N, etc, and then use them by simply double-clicking on the.mcr file, such as.mcr (Alt+T),.mcr (Ctrl+R),.mcr (Ctrl+W),.mcr (Alt+N), etc. Moreover, the application allows you to create your own custom.mcr file that includes all the keyboard shortcuts you use the most. You can choose the format for saving the file, such as Plain text (the default setting), Rich text format, PDF, Rich text format, MS Word, HTML, E-mail format, CSV, etc. Keyboard shortcuts Description: Keyboard shortcuts are the most used commands in the computer world. They let you perform a single action on your computer, or perform several actions at the same time. So, even with the help of an online tutorial, it may be a difficult task for the average computer user to memorize all the shortcuts they need for working with their computer. That's where keyboard shortcuts.mcr files can help them. They are text files created by typing in any key sequence on the keyboard that you use often. By using these files, you can assign specific keyboard shortcuts to perform certain actions on your computer. So, by using these keyboard shortcuts, you can easily control your computer with just one keystroke, instead of memorizing all the shortcut commands. You can also use the keyboard shortcuts to make your favorite applications faster, for instance, by typing in the shortcut that starts an application. It is also possible to assign keyboard shortcuts to menus and start menus, such as the Start menu and the Desktop menu. This enables you to run any command on your computer with just one click. Keyboard shortcuts can be used for customizing the computer 77a5ca646e

### **TimeTask Serial Number Full Torrent Free Download**

With this TimeTask iPhone app you can make use of your mobile phone as a ToDo list application, such as Tasks, Reminders, Calendars, Notes, and etc. TimeTask allows you to set up ToDo list with reminders, and other type of reminders, such as daily, weekly, monthly, as well as daily, weekly, monthly, yearly. TimeTask allows you to set up ToDo list with reminders, and other type of reminders, such as daily, weekly, monthly, as well as daily, weekly, monthly, yearly. TimeTask has 30 themes and 22 backgrounds, and you can change themes or background any time, even while you are using TimeTask. You can select any ToDo from the list of categories or type a new one, and assign a reminder to it. Then you can edit any reminder and type a custom reminder. You can assign a priority to the reminder and specify if the reminder should be repeated daily, weekly, monthly, yearly, once, or never. After that you can activate or deactivate the reminder. You can set a reminder to run, repeat, or stop. You can pick up your phone to start reminder by shaking it. TimeTask Description: Listen to your music, record your voice, read ebooks, or just play your favorite audio books in bed, while you are on the way to the gym, while you are exercising, or while you are working. You can use the TimeTask app to record and play back audio files of MP3, WAV, or AAC formats. You can record your voice with built-in mic and enable speakerphone. Record your voice and audio files into your phone memory, USB flash drive, or hard disk. You can have multiple tracks, and you can easily switch between them with the help of Repeat button. You can adjust volume with the slider bar and fade transition effect. You can mute the track, stop, pause, or replay. You can zoom in/out, or even change the voice pitch. Now you can choose which track to play with the Pause button. You can adjust volume with the slider bar and fade transition effect. You can mute the track, stop, pause, or replay. You can zoom in/out, or even change the voice pitch. Now you can choose which track to play with the Pause button. With the Track button you can play the next/previous track

### **What's New in the TimeTask?**

5minute is an app that works with your Google Calendars and helps you manage your work and private life better. 5minute brings a set of easy-to-use tools to help you plan your daily routine and achieve more. You can create new events, add/edit/delete them, organize your activity into different areas and get a full overview of your day and week. Additionally, the app can display notifications that remind you about important dates or help you check your reminders. Features: - A simple and intuitive interface that helps you manage your time and activities. - Create new events, add/edit/delete them, organize them into different areas and get a full overview of your day and week. - Use your phone's accelerometer and orientation sensor to help you check your reminders. - View notifications and reminders in different formats, so you can enjoy your time and keep your focus. - Add and edit reminders by changing the details, such as text, title, location, etc. - Get help with the manual by changing the event's position and repeating/deleting it. - Search and filter your events. - Set reminders for yourself, your friends or relatives, your team, and even for a specific time period. - Control the type of reminders and status that can be triggered. - Configure whether you want to be reminded by sound, text, or both. - Organize your events into different categories and quickly browse them by name, start date, category, or alphabetically. - Read your schedule directly from your Google account. - Share your events with your contacts and set reminders on their calendars. - Automatically add new events to your calendar. - Organize your events into different folders and quickly browse them by name, start date, category, or alphabetically. - Share your events with your contacts. - Set an alarm. - View your schedule for the day and week. - See the current weather. - Read your flight status and time, if you use the Google Now cards or the Passbook app. - Quickly search for and find the content of your day. - Add your events to your work and private life: If you have a Google Account, start adding events from your smartphone to your Google Calendars. - Customize the app's appearance and sync settings. - Add or edit events directly from the home screen. - Manage your events and make sure that your calendar is always up to date. - Bookmark and open events directly from the main screen. - Share your events with your contacts. - Get reminders for your events. - Control the type of reminders that can be triggered. - Organize your events into different categories and quickly browse them by name, start date, category, or alphabetically.

## **System Requirements:**

Mac OS X 10.5 (Leopard) or later 1 GHz Intel or PowerPC processor 2GB RAM 5GB available hard disk space Here are the requirements for the free version of Comic Life: You can download the free version of Comic Life for Mac by clicking the download link below:

Related links:

<http://tekbaz.com/2022/06/06/tradify-crack-free-download/> <https://wakelet.com/wake/vxmISY690ZineuPrMTD2X> <http://www.neorestaurantqatar.com/cctv-photo-capture-utility-crack-full-version-download-win-mac-updated-2022/> <https://captainseduction.fr/wp-content/uploads/2022/06/devafel.pdf> <https://cyclades.in/wp-content/uploads/2022/06/chemar.pdf> [https://cdn.lyv.style/wp-content/uploads/2022/06/06214628/Basic\\_Circuits\\_Challenge.pdf](https://cdn.lyv.style/wp-content/uploads/2022/06/06214628/Basic_Circuits_Challenge.pdf) <https://imotisofiaoblast.com/wp-content/uploads/2022/06/UltraNote.pdf> <https://merryquant.com/loadscout-crack-free-license-key-x64/> <https://amtothepm.com/wp-content/uploads/2022/06/WatchMe.pdf> <http://descargatelo.net/?p=8685>